#### **Módulos expansor zona 8**

Esta folha de instalação deve ser usada em conjunto com o Manual de Instalação do equipamento DSC ao qual o HSM2108 está conectado ou pelo qual é alimentado (por ex. controlador de alarme, fonte de alimentação, etc.). O módulo HSM2108 pode ser usado para aumentar até 8 zonas de entrada cabeadas no Painel de Controle de Alarme DSC compatível (Painel de Alarme), modelos HS2016, HS2032, HS2064 e HS2128.

#### **Geral**

O HSM2108 pode ser instalado com o mesmo armário metálico que o controlador de alarme/fonte de alimentação (modelo Power UC1, PC5003C) ou em caixa separada (PC4003C). Desconecte a alimentação AC e as conexões da bateria do painel e desconecte a linha telefônica. A fiação interna e/ou externa para este HSM2108 deve ser encaminhada, suportada, grampeada ou fixada de uma maneira que reduza a probabilidade de: (a) distensão exagerada no fio e nas conexões do terminal, (b) liberação das conexões do terminal e (c) danos no isolamento do condutor.

## **Especificações**

- Limite de temperatura:  $-10^{\circ}$ C a  $+55^{\circ}$ C (0°C a  $+49^{\circ}$ C para sistemas listados UL/ULC)
- Umidade relativa: 93% não-condensação
- <sup>l</sup> Tensão de entrada: 12.5VDC/130mA (fornecida pelo controlador de alarme ou por fonte de alimentação separada)
- Placa de corrente: 30mA
- <sup>l</sup> Dimensões da placa: 45mm x 92mm; Peso: 35g
- Tensões VAUX de saída: 12.5VDC,  $-15\%$   $+15\%$  quando a voltagem de entrada está entre 85% a 110% do valor nominal e corrente de saída está entre 0mA - 100mA máx.
- Fusível interno ajustável (PTC) usado na placa de circuito em vez de fusíveis substituíveis <sup>l</sup> Comprimento máximo do fio desde o painel de alarme: 1000'/305m
- 

## **Descrições do Terminal**

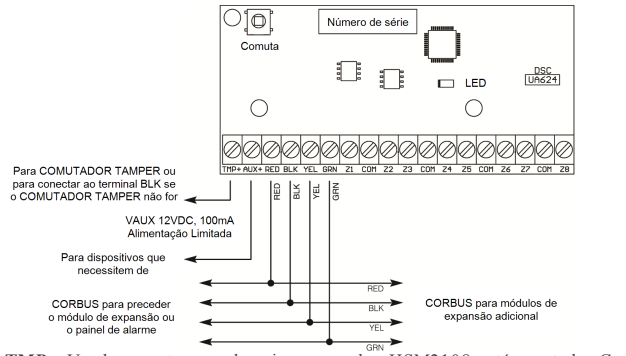

**TMP** - Usado para tamper da caixa na qual o HSM2108 está montado. Conecte a um comutador normalmente fechado (NC) através de TAM e PRETO. Se o tamper não for usado, conecte um pedaço de fio através de TMP e BLK para remover a condição do problema. Existe no módulo expansor um comutador tamper integrado localizado no canto superior esquerdo da placa de circuito. Se a caixa na qual o HSM2108 está montado possuir o equipamento necessário para pressionar o comutador de tamper, não conecte nada ao terminal TAM.

NOTA:A proteção de tamper é necessária para instalações de roubo comercial/residencial com classificação UL/ULC.

**AUX+ -** Usado terminal é usado para fornecer alimentação para dispositivos. A corrente máxima da placa não pode exceder 100 mA. Conecte o terminal positivo dos dispositivos alimentados para VAUX e o negativo ao terminal BLK ou qualquer COM.

**CORBUS** - A conexão Corbus 4-vias é usada pelo painel para comunicar com o módulo. Conecte os terminais RED, BLK. YEL e GRN aos terminais Corbus no painel principal HS2016, HS2032, HS2064 ou HS2128.

**Z1 a Z8 -** Conectar as zonas de acordo com a descrição indicada no Manual de Instalação do painel de controle.

# **HSM2108 v1.1 Instruções de Instalação**

NOTA:As instalações com classificação UL/ULC exigem configuração fim-de-linha único ou fim-de-linha duplo com resistores 5600Ω.

## **Caixas**

O HSM2108 deve ser instalado em caixas de metal como indicado abaixo. Os comutadores de proteção de bloqueamento podem ser instalados em todas as caixas, incluindo a proteção de abertura da porta e/ou remoção da posição de montagem. As portas devem ser fixadas usando parafusos ou fechadura.

- Modelo PC5003C (porta removível) feita em aço 22Ga, pintado. 248mm(C) x 298mm(L) x 76mm(A), Peso: 1500g
- $\bullet$  Modelo PC5003C (porta com dobradiças) feita em aço espesso 1,2mm, pintado. 248mm(C) x 298mm(L) x 76mm(A), Peso: 2500g
- Modelo Power UC1 feito em aço 18Ga, pintado.  $315mm(C)$  x  $319mm(L)$  x  $100mm(A)$ , Peso: 3150g
- Modelo PC4003C feito em aço 18Ga, pintado. 230mm(C) x 180mm(L) x 75mm(A), Peso: 1050g
- NOTA: Use PC4003C ou PC5003C para instalações com classificação UL/ULC.

## **Registrar automaticamente no Painel de Alarme**

Sempre que um HSM2108 é registrado no painel de alarme, inclui o próximo conjunto de 8 portas disponíveis. Para registrar o HSM2108 siga os seguintes passos:

- 1. Certifique que o sistema não está conectado.
- 2. Conecte o HSM2108 ao Corbus.
- 3. Inicialize o sistema.
- 
- 4. Entre na seção [902] [000] e aguarde 1 minuto.
- 5. Entre na seção [903] [102] para verificar se o módulo está supervisionado.
- 6. Defina as zonas na seção [001].
- 7. Configure os atributos da zona na seção [002]
- 8. Adicione as zonas à partição adequada nas seções [201]-[208].

#### **Registrar manualmente no Painel de Alarme**

Sempre que um HSM2108 é registrado no painel de alarme, inclui o próximo conjunto de 8 portas disponíveis. Para registrar o HSM2108 siga os seguintes passos:

- 1. Certifique que o sistema não está conectado.
- 2. Conecte o HSM2108 ao Corbus.
- 3. Inicialize o sistema.
- 4. Entre na seção [902] [001].
- 5. Insira o número de série do módulo.
- 6. Entre na seção [903] [102] para verificar se o módulo está supervisionado.
- 7. Defina as zonas na seção [001].
- 8. Configure os atributos da zona na seção [002]
- 9. Adicione as zonas à partição adequada nas seções [201]-[208].

#### **LED Estado**

O HSM2108 podem possuir LEDs de status para indicar a condição atual do módulo. Se o HSM2108 estiver a funcionar corretamente, o estado LED ficará a piscar brevemente a cada 10 segundos. Quando houver uma condição de problema, o LED de condição exibirá uma série de flashes e depois ficará em branco durante 1,7 segundos. O número de flashes entre os períodos em branco indica a condição de problema presente, como indicado na tabela abaixo.

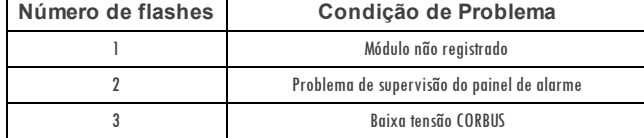

**Garantia Limitada**

A Diginal Scenario (DSC) garante que, durante um período de 12 messa pertir da da compra, o produto sin de definite da de divisor da de fabrics ob un segundo per per per per per per per<br>comprimento de eventuais diffusiva p .<br>A garantia precedente aplica-se apenas ao comprador ariginal, sobreson la segunda e positiva de la presencia d<br>A garante da SCL Esta garante da la garantia. A Digital Seurity Controller and a garante providente and the m perciais, perda delucros previstos, perda de tempo ouquaisquer outras perdas incorridas pelo comprador relacionadas com a compra, instalação, operação ou falha deste produto Aviso: A Digit al Securit yControls recomendaquet odo osist ema seja t est ado def orma int egral periodicament e. Noent ant o, apesarde t est es frequent es, épossível queest e produt o nãof uncione comoesperadodevido à, mas nãolimit adoà, adult eraçãocriminosa ou àint errupção de electricidade.

IMPORTÁNTELEIA COM ATENÇÃO: O software DSC, adquirido com ou sem Produtos e Componentes, respeita leis de direitos de autor e é comprado com a aceitação dos seguintes termos de licen-<br>ciamento:

0 Contrate de Liença de Ulitrade Final (CUI) (Emblione Lience Agreement (FBLA) plume and the Contract of Contract and the Contract of Contract and the Contract of Contract and purchase and purchase of the contract of con nssachdag, med eine gessen deut war war den der deutschen General werden der demokratie eine Profession und den<br>find en separabes al license als men de des des mesmo cant als de licença. De la licence de la licence de alla

(EULA)seja consideradocomo uma modif icaçãode quaisquer acordosou contrat os prévios. Se V.Exa.nãoconcordar com os t ermos dest eCLUF (EULA)a DSCnãoirálicenciar oPROGRAMA a V.Exa.,e V. Exa.não t erádireit o à suaut ilização.

#### **LICENÇA DO PROGRAMA**

O PROGRAMA est á prot egidopor leis de direit os de aut or etrat ados int ernacionais de direit os de aut or,bem comopor outros trat ados eleis de propriedadeint elect ual. O PROGRAMA é licenciado, não vendido

#### 1.Est e CLUF (EULA), concede a V.Exa.os seguint es direit os:

(a) I nst alaçãoe Usodo Software – Paracadalicença queV.Exa.adquire, apenaspoderá t er umacópia do PROGRAMA inst alado.

(b) Armazémanento/Usoem Rede —O PROGRAMA mão pode ser instalado, axedido, paresentado, partilhado au utilizado de forma concomitante em oua partir de diferentes com<br>putadores, incluíndo estações de trabalho, terminais ou o

(:) (δρία de Segurança — V.Éxa.poderá efectuar cópias de segurança de PROGRAMA, mas poderá quans reumas cópia por cada licença instalada numa determinada altura. V. Exa.apenas poderá<br>utilizar a cópia de segurança para efe impressos que acompanham o SOFTWARE

2.DESCRITÃO DE OUTROS DIREITOS E LIMITAÇÕES.

(a) Limit ações sobre EngenhariaI nversa, Descompilaçãoe Desmont agem –V. Exa.não poderá f azer engenharia inversa, descompilaçãoou desmont agem do PROGRAMA,excepçãof eit aà act ividadecuja extensão épermitida por lei aplicável, sem oposição aesta limitação.V.Exa.não poderá efectuar alterações ou modificaçõesao Software, sem aautorização escrita por parte de common star mass condições deste CUF (EULA).<br>Um responsável da DSC. VÉxando poderárem over notas de propriedade, marcas ou etiquetas do Programa. VÉxanta instituir medidas responsáveis para que possa garantir a conformidad

(b) Separaçãode Component es - O PROGRAMA é licenciadocomo um produt o único. As part es queoconst it uem nãopodem ser separadas paraut ilização em mais do queumaunidade de HARDWARE .

n Anove en Control Onter Caracter en Caracter e SOFTWARE com HARDWARE, então oPROGRAMA é licenciado com o HARDWARE como um produto únicointegrado. Neste caso, o PROGRAMA só podeser ut ilizadocom o HARDWARE, como det erminadonest e CLUF (EULA).

(d) Aluguer –V.Exa.não poderáalugar, ceder ou emprest ar o PROGRAMA.V.Exa.nãopoderá disponibilizá- lo aoutros ou colocá-lo num servidor ou página Web.

.<br>HA Dun Ste Reside of Pograma — V. Exa.poderátraristerir todos os seus direitos dorangidos por este LUF (EULA) apenas como parte de uma venda outransferência permanente do<br>HA DVIA RE, desde nov Extanda filipe como este a (f ) Ext inção –Sem prejuízoaquaisquer outrosdireit os, aDSCpode t erminar est eCLUF (EULA) se V.Exa.f alhar no cumpriment o dos t ermose condições dest e CLUF (EULA). Se t al acont ecer, V.Exa.deverádestruir t odasas cópias do PROGRAMA et odos os seus component es.

(g) MarcasRegist adas - Est eCLUF (EULA) nãoconcede a V.Exa.quaisquer direit os em relação a quaisquer marcas regist adasou de serviço da DSCou seus f ornecedores.

.<br>"ROIREITOS DEAUTOR. Todos os títulos e direitos de propriedade intelectual no e para o PROGRAMA (incluindo, mas mão limitando, quaisquer imagens, fotografias e texto incorporado no<br>"ROGRAMA), os materias impessos que oca

pectives program in the decorated beneficts of production and interest on the complete of the state of the complete state of the complete of the complete of the complete of the complete of the complete of the complete of

5.LEGI SLAÇÃO APLI CÁVEL:Est e Acordode Licença de Softwareé regido pelas leis da Província de Ont ário, Canada.

6.ARBI TRAGEM. Todos os conf lit os emergent esda relação com est e Acordoserão det erminados por arbitragem f inal emandat ória ao abrigo doArbitrat ion Act , f icando as part es sujeit as à decisãoarbitral. O local designadopara aarbitragem seráToront o, no Canada, e alíngua ut ilizadana arbitragem seráo I nglês.

#### **7. LIMITES DE GARANTIA**

(a) ISENÇÃO DEGARANTIA. A DSC FORNECEO SOFTWARE "TAL COMO ESTÁ" SEM GARANTIA. A DSC NÃO GARANTE QUE OSOFWARE IRÁ AO ENCONTRO DOS SEUS REQUISITOS OU QUE O<br>FUNCIONAMENTO DO SOFTWARE SEJA ININTERRUPTO OU LIVRE DE ERROS.

(b) ALTERA(ÕES AO AMBIENTE OPERATIVO. A DSC não se responschüizo por problem as susodos por alterações às características operativas do HARDWARE, ou por problemas no interacção<br>do MORAAMA com SOFIVARE un HARDWARE na ARCAR

NENCONADOS NESTE ACOBO DE LICENA, A RESPONSABILIDADE TOTALO A DSC NÃO SEÃ SUPERIOR AO NAOREFECTIVAMENTE MAS PER PEL LICENÇA DESTE PROGRAMA E<br>CINCO DOLARES CARADIANOS (CADSSON), PORDUE ALGUNAL UNHA DE MAS ENCUSÃO DU LIMITAÇ

(d) I SENÇÃO DEGARANTIAS. ESTA GARANTIA CONTÉM A GARANTIA COMPLETA E DEVERÁ PREVALECER SOBRETODA E QUALQUER GARANTIA, EXPRESSA OU IMPLI CI TA (INCLUINDO TODAS ASSARÁNTAS DE COMERCIALIZAÇIO OU ADAPTAÇÃO PARA UM DETERMINADO FINA EN TODAS ASOUTRAS OBRIGAÇÕES OU RESPONSABILIDADES POR PARTE DA USC. A USC A OS NÃO DÁ<br>QUATSQUER OUTRAS GRENHIAS Á DSC NÃO ASSUME HEM AUTORIZA OUALQUER QUE

(@) DIREITOS EXCUSIVOS E LIMITAÇÃO DE GARANTIA. EM NEHIUMA CIRCUNSTÂNCIA SERÁ A DSC RESPONSABILIZADA POR QUAS DUSTANIS CONSEDUENTES<br>DU INDIRECTOS RESULTANTES DE FÁLHAS NA GARANTIA, FALHAS A MONTRATA POR DIRECTOR DO DUR DE OU SERVICOS, TEMPO MORTO, TEMPO DE COMPRA, EXIGÊNCIAS DE TERCEIROS, INCLUINDO CLIENTES, EPREJUÍZO SOBRE A PROPRIEDADE ATENÇÃO: A DSC recomendo que todo o sistema seja completements test dab num a base de regularidade. Likevel, selv ved regelmessigt esting, vil det grunnet, men ikke begrenset til dette, kriminell sabatasje eller elektriske forstyrrelser,<br>være mulig at dette PROGRAMVAREPR

#### **DECLARAÇÃO CONFORMIDADE FCC**

CUIDADO: Alt eraçõesou modif icações nãoexpressament eaprovadas pelo Digit al Securit yControls podem anular suapermissãopara usar est eequipament o. Este explannata gera utilizzane ja de radiotrepubnica esco alla substantia este de la substantia este de la substantia de la substantia de la substantia de la substantia de resultation and resultation are un este and the l int erf erênciaatravés deuma oumais das seguint es medidas:

Reorient ar a ant enarecept ora

Desloque o controle do alarme em relação ao receptor Af ast eo controledo alarme do recept or

Conecteo controle do alarme em uma tomada diferente de forma queo controle do alarmee o receptor esteiam em circuitos diferentes

.<br>Caso seja necessário, o usuáriodeve consultar o comerciante ou um técnico de televisão/ródio experiente para sugestões adicionais. O usuário pode acharde utilidade esta brochura preparada<br>pela FCC: "How to Identify and R U.S. Government Print ing Office, Washington D.C. 20402, Stock # 004-000-00345-4.

**Industry Canada**

#### CAN I CES-3(B)/NMB-3(B)

**PT Certificação**

O modelo HSM2108 f oi cert if icado pelaTelef icat ion conf ormea EN50131-1:2006 + A1:2009 eEN50131-3:2009, para Grau2, Classe II .

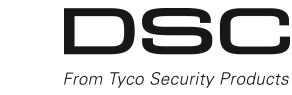

©2014 Digital Security ControlsToronto, Canada www.dsc.com Tech. Support: 1-800-387-3630

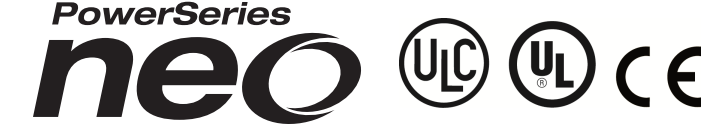